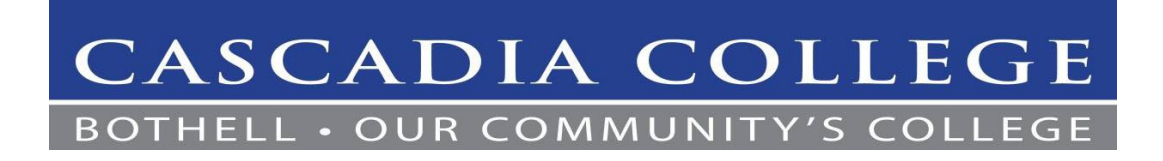

# **Associate in Science Track 2 MRP Computer and Electrical Engineering 101 Credits Minimum**

This Associate in Science-Transfer degree program is applicable to students planning to prepare for Computer and Electrical Engineering majors at universities in Washington.

Students completing the AS-T, Track 2 degrees will, if admitted to the university, be admitted as juniors with all or most prerequisites for the specific engineering major completed (depending on choices made among engineering electives) and with lower division general education courses partially completed in a manner similar to the partial completion by freshmen-entry engineering students. Note that engineering programs are competitive and may require a higher GPA overall or a higher GPA in specific courses. Baccalaureate institutions will apply up to 110 quarter credits required under this agreement to the credits required in the bachelor's degree, subject to institutional policy on the transfer of lower division credits. AS-T Degree students should, however, maintain careful contact with an advisor at the potential transfer institution in regard to choice in engineering classes. Upon successful completion of this degree a student will be able to:

- Understand patterns and make connections among different disciplines and schools of knowledge and to integrate studies with personal experience
- Learn actively and gain comprehensive understanding; to think critically, creatively, and reflectively in order to solve problems; to communicate with clarity and originality for personal growth and productive work; and to interact in diverse and complex environments and complicated, dynamic, and ambiguous situations
- Demonstrate a solid foundation for baccalaureate science studies through the completion of an appropriate range of courses in the sciences and liberal arts

# **Completion Requirements**

The Associate in Science-Transfer Track 2 Engineering degree requires at least 101 credit hours in college level courses (numbered 100 or above), a minimum cumulative 2.0 grade point average, a minimum of 25 credits in residence at Cascadia, and completion of all of the requirements for this degree. Students must meet with an advisor to complete and submit an application for graduation.

### **GENERAL EDUCATION CORE REQUIREMENTS 40 CREDITS**

**Foundations for College Success** 

Must be completed within first 30 credits.

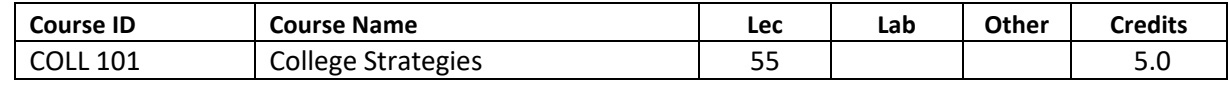

**Communication**

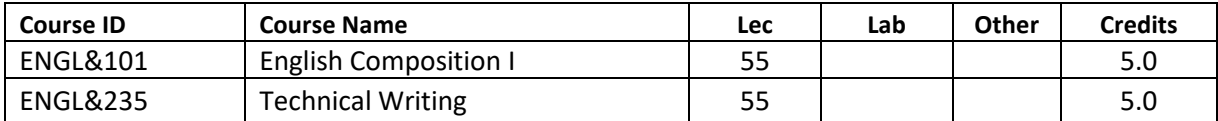

### **Quantitative or Symbolic Reasoning**

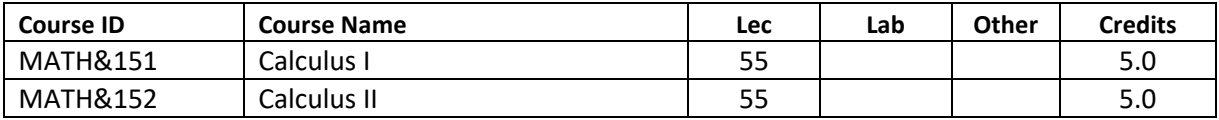

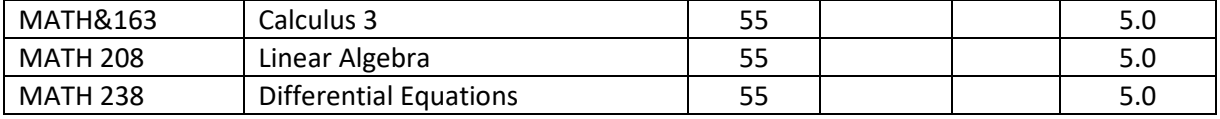

## **EQUITY, DIVERSITY, AND POWER REQUIREMENT**

Students must complete a 150-series EDP course and at least one more additional EDP-designated course-- totaling ten (10) credits-- to meet the Equity, Diversity, and Power completion requirement. EDP courses in the 150-series ground students in the needed cognitive tools and background to critically analyze their position in our increasingly interconnected, complex, and diverse world so they can pursue further study and seek out their careers more intentionally. EDP designated courses may also apply toward Humanities, Social Science, Natural Science, or General Elective distribution requirements as indicated. See the Cascadia catalog for the complete list of EDPdesignated courses.

#### **HUMANITIES / SOCIAL SCIENCES DISTRIBUTION REQUIREMENT 15 CREDITS**

Students must complete courses from at least two different disciplines. No more than five credits may be included from those courses designated HP as performance/skills, applied theory or lecture/studio courses. Only one course of a world language or ASL at the 100 level may be included. CMST 150, GS 150, HIST 150, HUMAN 150, or SOC 150 may be used to fulfill 5 credits of the Humanities or Social Sciences Distribution requirement.

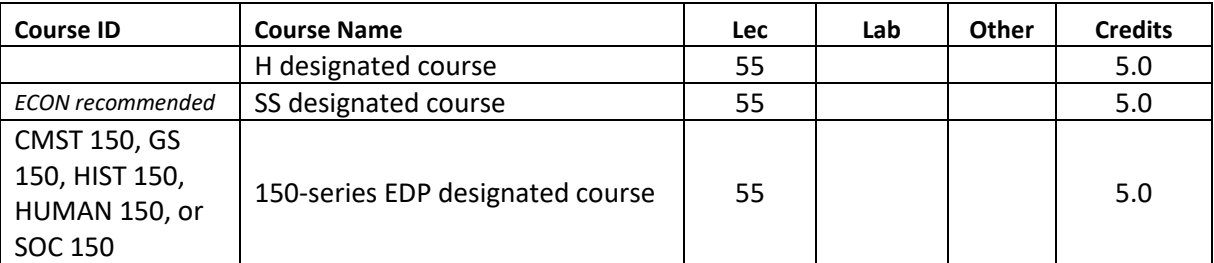

### **PRE-MAJOR REQUIREMENTS 31 CREDITS**

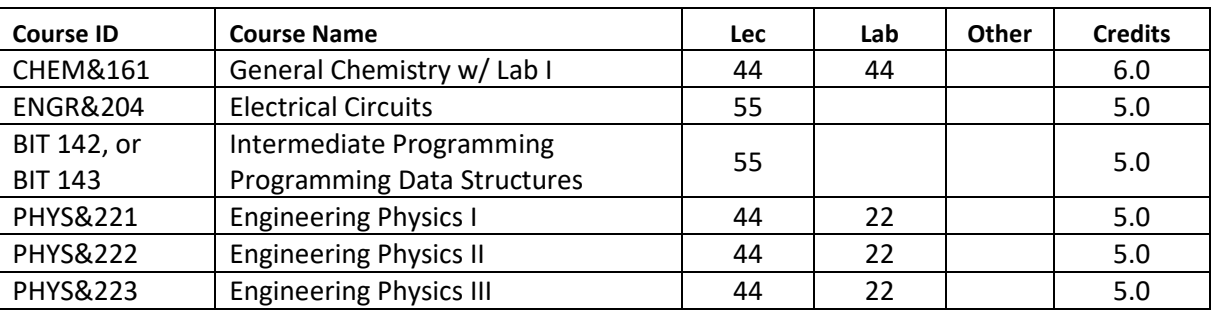

#### **PROGRAM REQUIRED ELECTIVES 15-17 CREDITS**

Students should select courses from the list below as appropriate for the intended major and baccalaureate institution. Consult an advisor for more information.

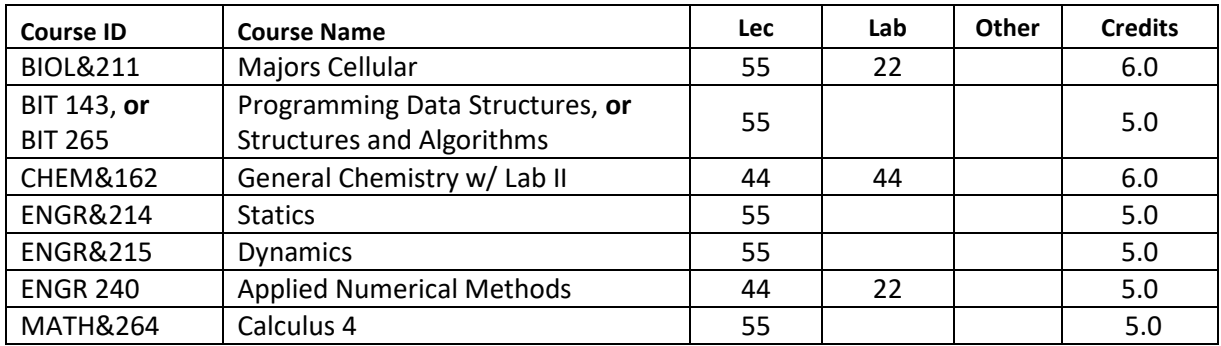